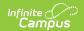

## **SMART Import (New Jersey)**

Last Modified on 10/21/2024 8:21 am CDT

Import Logic | Running the Import File | Import File Layout

Tool Search: SMART Import

The SMART Import allows districts to import state IDs from the SMART SID Management file. The import matches the student number in the import file and produces a file of unknown records and errors.

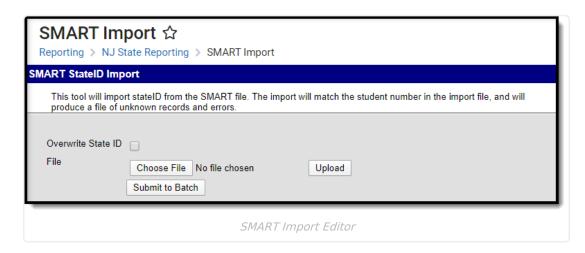

## **Import Logic**

Records are matched on the local student ID. Identity information (last name, first name, birth date) is checked with the local ID. If there are multiple matching identities, it is considered a found match.

If the State ID field is blank in Campus, running the import populates that field with the value located in the imported file. Or, users can elect to overwrite existing State IDs in Campus with the ID in the file.

## **Running the Import File**

- 1. Determine if existing state IDs should be overwritten with different state IDs. If yes, mark the **Overwrite State ID** checkbox.
- 2. Click the **Browse** button to locate the file that should be uploaded. When found, click the **Open** button on the **File Upload** window. The file being uploaded should be in CSV format.
- 3. Click the **Upload** button when ready.

If files are particularly large, click the **Submit to Batch** button to save the uploading process until after hours to reduce the tax on Campus servers. See the Batch Queue article for more information.

When the import is complete, an Import Results Summary displays, listing what has been imported.

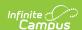

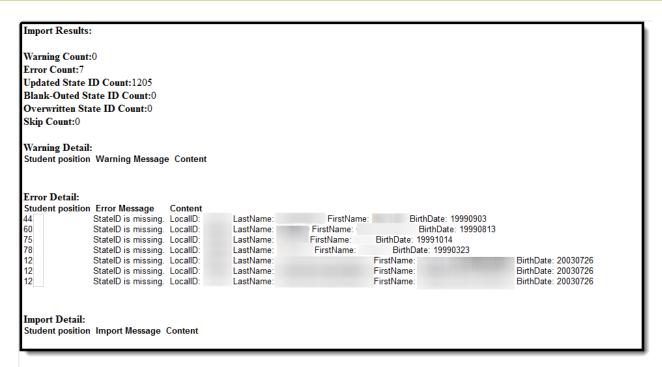

SMART Import Results Summary

## **Import File Layout**

The import file may have more columns than those fields marked as required. If that is the case, the additional columns will be ignored and NOT imported. This layout matches the layout of the SID Management Extract.

| <b>Element Name</b>                           | Description                                                                                                    | Location                                                              |
|-----------------------------------------------|----------------------------------------------------------------------------------------------------|-----------------------------------------------------------------------|
| Local<br>Identification<br>Number<br>Required | The number assigned and maintained by the local school district that is unique for each student.  Numeric, 6 digits               | Census > People > Demographics > Student Number  Person.studentNumber |
| State<br>Identification<br>Number<br>Required | The number assigned and maintained by the New Jersey Department of Education that is unique for each student.  Numeric, 10 digits | Census > People > Demographics > State ID  Person.stateID             |
| First Name<br>Required                        | The legal first name of the student.  Alphanumeric, 35 characters                                                                 | Census > People > Demographics > First Name  Identity.firstName       |

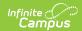

| <b>Element Name</b>           | Description                                                                                           | Location                                                                                      |
|-------------------------------|----------------------------------------------------------------------------------------------------|-----------------------------------------------------------------------------------------------|
| Middle Name<br>Required       | The legal middle name of the student.                                                                 | Census > People > Demographics > Middle Name                                                  |
|                               | Alphanumeric, 30 characters                                                                           | Identity.middleName                                                                           |
| Last Name<br>Required         | The legal last name of the student.  Alphanumeric, 40 characters                                      | Census > People > Demographics > Last Name  Identity.lastName                                 |
| Suffix<br>Required            | The suffix attached to the student's name, such as Jr or III.  Alphanumeric, 50 characters            | Census > People > Demographics > Suffix  Identity.suffix                                      |
| <b>Gender</b> <i>Required</i> | The gender of the student.  Alphanumeric, 1 character (M or F)                                        | Census > People > Demographics > Gender  Identity. gender                                     |
| Date of Birth<br>Required     | The date of birth of the student.  Date field, 8 digits (YYYYMMDD)                                    | Census > People > Demographics > Birthdate  Identity.birthdate                                |
| City of Birth                 | The name of the city in which the student was born.  Alphanumeric, 30 characters                      | Census > People > Demographics > City of Birth  Identity.birthCity                            |
| State of Birth                | The abbreviation of the state in which the student was born.  Alphanumeric, 2 characters              | Census > People > Demographics > State of Birth  Identity.birthState                          |
| Country of Birth              | The code representing the country in which the student was born.  Alphanumeric, 4 characters          | Census > People > Demographics > Country of Birth  Identity.birthCountry                      |
| Ethnicity                     | Indicates whether the student is considered to be Hispanic/Latino  Alphanumeric, 1 character (Y or N) | Census > People > Demographics > Is this person Hispanic/Latino?  Identity. hispanicEthnicity |

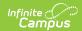

| <b>Element Name</b>     | Description                                                                                                    | Location                                                                                                    |
|-------------------------|----------------------------------------------------------------------------------------------------|----------------------------------------------------------------------------------------------------|
| American Indian<br>Race | Indicates if the student's race/ethnicity is American Indian or Alaska Native.  Alphanumeric, 1 character (Y or N)                                                                                                    | Census > People > Demographics > Person Information > Race/Ethnicity  Identity.raceEthnicity                |
| Asian Race              | Indicates if the student's race/ethnicity is Asian.  Alphanumeric, 1 character (Y or N)                                                                                                    | Census > People > Demographics > Person Information > Race/Ethnicity  Identity.raceEthnicity                |
| Black Race              | Indicates if the student's race/ethnicity is Black or African American.  Alphanumeric, 1 character (Y or N)                                                                                                    | Census > People > Demographics > Person Information > Race/Ethnicity  Identity.raceEthnicity                |
| Pacific Race            | Indicates if the student's race/ethnicity is Native Hawaiian or Other Pacific Islander.  Alphanumeric, 1 character (Y or N)                                                                                                    | Census > People > Demographics > Person Information > Race/Ethnicity  Identity.raceEthnicity                |
| White Race              | Indicates if the student's race/ethnicity is White.  Alphanumeric, 1 character (Y or N)                                                                                                    | Census > People > Demographics > Person Information > Race/Ethnicity  Identity.raceEthnicity                |
| Status                  | The student's current enrollment status as of the snapshot date. Options are A: Active and I: Inactive.  Alphanumeric, 1 character (A or I)                                                                                                    | Student Information > General > Enrollments > Start Date/End Date  Enrollment.startDate Enrollment.endDate  |
| Enrollment Type         | Percentage of the school day a student is in attendance at the school listed as the Attending School.  The default value for this field is F. A value of S reports when the Shared Time checkbox is marked.  Alphanumeric, 1 character (F or S) | Student Information > General > Enrollments > State Reporting Fields > Shared Time  EnrollmentNJ.sharedTime |
| Resident County         | The New Jersey county in which the student resides.                                                                                                    | Student Information > General > Enrollments > State Reporting Fields > Resident County                      |
|                         | Alphanumeric, 2 characters                                                                                                    | EnrollmentNJ.residentCounty                                                                                 |

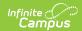

| <b>Element Name</b>        | Description                                                                                                    | Location                                                                                                    |
|----------------------------|----------------------------------------------------------------------------------------------------|----------------------------------------------------------------------------------------------------|
| Resident<br>District       | The district in which the student resides. If no selection is made, the default value reports.                                             | Student Information > General > Enrollments > State Reporting Fields > Resident District                              |
|                            | Alphanumeric, 4 characters                                                                                                    | EnrollmentNJ.residentDistrict                                                                                         |
| Resident School            | The unique school code the student would attend based on the permanent or other home address.                                              | Student Information > General > Enrollments > State Reporting Fields > Resident School                                |
|                            | Alphanumeric, 3 characters                                                                                                    | EnrollmentNJ.residentSchool                                                                                           |
| District Entry<br>Date     | The date on which the student enrolled in the district.                                                                                    | Student Information > General > Enrollments > State Reporting Fields > District Entry Date                            |
|                            | Date field, 8 digits (YYYYMMDD)                                                                                                    | Enrollment.districtEntryDate                                                                                          |
| County Code<br>Receiving   | The code of the county in which the student is received in a sending/receiving relationship.                                               | Student Information > General > Enrollments > State Reporting Fields > Receiving County                               |
|                            | Alphanumeric, 2 characters                                                                                                    | EnrollmentNJ.receivingCounty                                                                                          |
| District Code<br>Receiving | The code of the receiving district of the student in a sending/receiving relationship. If no value is selected, the default value reports. | Student Information > General > Enrollments > State Reporting Fields > Receiving District                             |
|                            | Alphanumeric, 4 characters                                                                                                    | EnrollmentNJ.receivingDistrict                                                                                        |
| School Code<br>Receiving   | The code of the receiving school of the student in a sending/receiving relationship.                                                       | Student Information > General > Enrollments > State Reporting Fields > Receiving School                               |
|                            | Alphanumeric, 3 characters                                                                                                    | EnrollmentNJ.receivingSchool                                                                                          |
| Attending<br>County        | The code of the county in which the student is attending school.  Alphanumeric, 2 characters                                               | Student Information > General > Enrollments > State Reporting Fields > Attending County  EnrollmentNJ.attendingCounty |
| Attending<br>District      | The code of the district in which the student is attending school. If no value is selected, the default value reports.                     | Student Information > General > Enrollments > State Reporting Fields > Attending District                             |
|                            | Alphanumeric, 4 characters                                                                                                    | EnrollmentNJ.attendingDistrict                                                                                        |

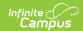

| <b>Element Name</b>                 | Description                                                                                                    | Location                                                                                                    |
|-------------------------------------|----------------------------------------------------------------------------------------------------|----------------------------------------------------------------------------------------------------|
| Attending<br>School                 | The code of the school the student is attending.                                                                                                    | Student Information > General > Enrollments > State Reporting Fields > Attending School                              |
|                                     | Alphanumeric, 3 characters                                                                                                    | EnrollmentNJ.attendingSchool                                                                                         |
| School Entry<br>Date                | The date on which the student enrolled in the attending school.  Date field, 8 digits (YYYYMMDD)                                                                                                    | Student Information > General > Enrollments > State Reporting Fields > School Entry Date  Enrollment.schoolEntryDate |
| School Exit Date                    | The date of the first day after the date of a student's last attendance at a school.  Date field, 8 digits (YYYYMMDD)                                                                                                    | Student Information > General > Enrollments > End Date  Enrollment.endDate                                           |
| Withdrawal<br>Code                  | The type of exit/withdrawal of a student from a school. Reports if the student's Exit Date is within the reporting period.  Alphanumeric, 3 characters                                                                                                    | Student Information > General > Enrollments > End Status  Enrollment.endStatus                                       |
| Cumulative<br>Days in<br>Membership | The number of school days in session that have occurred between the enrollment Start Date and the enrollment End Date.  This value reports only if the Status (field 18) equals I (Inactive). If Status = A, a blank value is reported.  Attendance entries marked as Exempt are not included in this calculation.  When a student ends enrollment and re-enrolls at a later date, this field calculates days in membership from all enrollment records in the selected calendar.  Numeric, 5 characters | Not stored, calculated value                                                                                         |

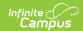

| <b>Element Name</b>                   | Description                                                                                                    | Location                                                                                                    |
|---------------------------------------|----------------------------------------------------------------------------------------------------|----------------------------------------------------------------------------------------------------|
| Cumulative<br>Days Present            | The number of days an individual is present when school is in session during a given reporting period.  This value reports only if the Status (field 18) equals I (Inactive). If Status = A, a blank value is reported.  When a student ends enrollment and re-enrolls at a later date, this field calculates days present from all enrollment records in the selected calendar.  Numeric, 5 characters                     | Not stored, calculated value                                                                                                    |
| Cumulative<br>Days Towards<br>Truancy | The number of school days an individual is absent and falls under the Local Education Agency definition of truant.  This value reports only if the Status (field 18) equals I (Inactive). If Status = A, a blank value is reported.  When a student ends enrollment and re-enrolls at a later date, this field calculates days towards truancy from all enrollment records in the selected calendar.  Numeric, 5 characters | Not stored, calculated value                                                                                                    |
| Year of<br>Graduation                 | The projected year of the student's high school graduation.  Date field, 4 digits (YYYY)                                                                                                    | Student Information > General > Graduation > State Reporting Graduation Fields > Projected Graduation Year  Graduation.gradYear |
| Tuition Code                          | The indicator of the source of payment for a non-resident student.  Numeric, 2 digits                                                                                                    | Student Information > General > Enrollments > State Reporting Fields > Tuition Code  EnrollmentNJ.tuitionCode                   |

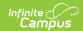

| <b>Element Name</b>                    | Description                                                                                                    | Location                                                                                                    |
|----------------------------------------|----------------------------------------------------------------------------------------------------|----------------------------------------------------------------------------------------------------|
| Free/Reduced<br>Rate Lunch<br>Status   | Indicates if the student is enrolled in the national school lunch program.  Alphanumeric, 1 character (Y or N)                                                     | Student Information > General > Enrollments > State Reporting Fields > Free/Reduced Meal Status  Enrollment.mealStatus |
| Grade Level                            | The grade level of the student's                                                                                                    | Student Information > General >                                                                                        |
| Grade Ecrei                            | enrollment                                                                                                    | Enrollments > Grade                                                                                                    |
|                                        | Alphanumeric, 2 characters                                                                                                    | Enrollment.grade                                                                                                    |
| Program Type<br>Code                   | The primary program of instruction for the student.                                                                                                    | Student Information > General > Enrollments > State Reporting Fields > Program Type                                    |
|                                        | Alphanumeric, 2 characters                                                                                                    | EnrollmentNJ.programType                                                                                               |
| Retained                               | Indicates if the student is repeating the current grade level.  Alphanumeric, 1 character (Y or N)                                                                 | Student Information > General > Enrollments > District Defined Elements > Retained                                     |
|                                        |                                                                                                    | Enrollment.retained                                                                                                    |
| Special<br>Education<br>Classification | The outcome of an eligibility assessment for special education and related services. This field reports a null value unless a primary disability code is selected. | Student Information > General > Enrollments > Special Ed Fields > Primary Disability                                   |
|                                        | Numeric, 2 digits                                                                                                    | Enrollment.disability                                                                                                  |
| LEP Program Start Date                 | The date on which the student began participation in a Limited English Proficient program.                                                                         | Student Information > General > Enrollments > LEP Reporting Fields > LEP Entry Date                                    |
|                                        | Date field, 8 digits (YYYYMMDD)                                                                                                    | EnrollmentNJ.lepEntryDate                                                                                              |
| LEP Program<br>Completion<br>Date      | The date on which the student successfully completed a Limited English Proficient program.                                                                         | Student Information > General > Enrollments > LEP Reporting Fields > LEP Exit Date                                     |
|                                        | Date field, 8 digits (YYYYMMDD)                                                                                                    | EnrollmentNJ.lepExitDate                                                                                               |

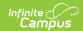

| Element Name | Description                                                                                                    | Location                                                                           |
|--------------|----------------------------------------------------------------------------------------------------|------------------------------------------------------------------------------------|
| NonPublic    | Indicates the student has been parentally placed into a private school and receives services under an individual services plan. | Student Information > General > Enrollments > Special Education Fields > NonPublic |
|              | Alphanumeric, 1 character (Y or blank)                                                                                          | EnrollmentNJ.nonPublic                                                             |